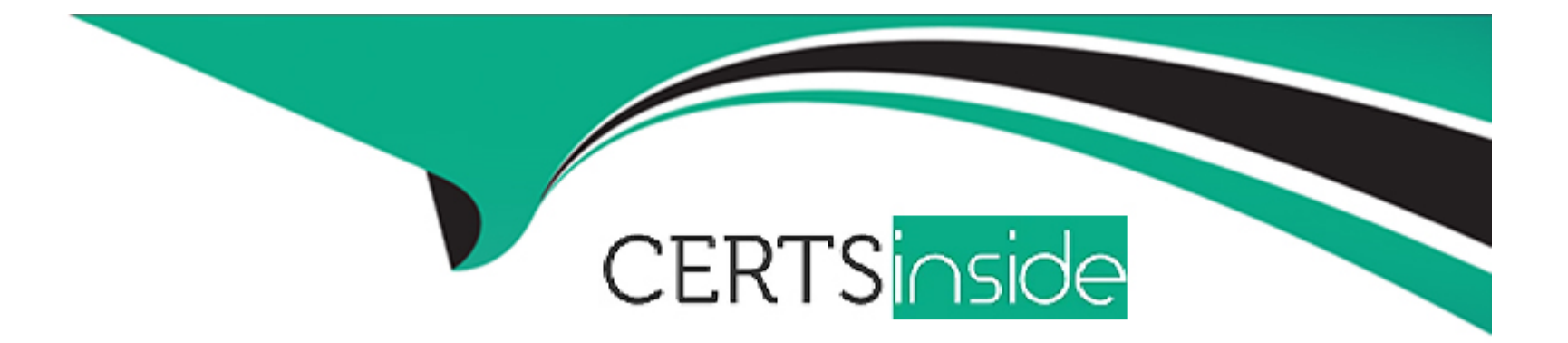

# **Free Questions for ADX-201 by certsinside**

# **Shared by Ingram on 12-12-2023**

**For More Free Questions and Preparation Resources**

**Check the Links on Last Page**

# **Question 1**

#### **Question Type: MultipleChoice**

An administrator is building a Lightning app and sees a message that a My Domain must be set up first.

What should the administrator take into consideration when enabling My Domain?

### **Options:**

- **A-** Single sign-on must be disabled prior to implementing My Domain.
- **B-** The login for all internal and external users changes to the My Domain login
- **C-** A deployed My Domain is irreversible and renaming is unavailable.
- **D** The URL instance for a My Domain stays the same for every release

#### **Answer:**

B

### **Explanation:**

[My Domain is a feature that allows administrators to create a custom domain name for their Salesforce org that replaces their instance](https://help.salesforce.com/s/articleView?id=sf.domain_name_overview.htm&type=5) [URL \(such as na35.salesforce.com\). My Domain provides benefits such as improved security; enhanced branding; faster navigation;](https://help.salesforce.com/s/articleView?id=sf.domain_name_overview.htm&type=5) [access to Lightning components; etc. However, one of the considerations when enabling My Domain is that it changes how users log in](https://help.salesforce.com/s/articleView?id=sf.domain_name_overview.htm&type=5) [to Salesforce - instead of using their instance URL login \(such as login.salesforce.com\), they have to use their My Domain login \(such as](https://help.salesforce.com/s/articleView?id=sf.domain_name_overview.htm&type=5) [mydomain.my.salesforce.com\). This applies to all internal and external users who access Salesforce via web browser or mobile app.](https://help.salesforce.com/s/articleView?id=sf.domain_name_overview.htm&type=5) [Reference: https://help.salesforce.com/s/articleView?id=sf.domain\\_name\\_overview.htm&type=5](https://help.salesforce.com/s/articleView?id=sf.domain_name_overview.htm&type=5)

# Question 2

Question Type: MultipleChoice

An administrator at Ursa Major Solar just learned about the AppExchange and how helpful it can be to the company's business.

Which two actions can be accomplished via the AppExchange?

'Choose 2 answers

#### Options:

A- Find certified developers and consultants.

- B- Download the Dataloader data tool.
- C- Install industry-specific solution templates.
- D- Download standard Lightning components.

#### Answer:

A, C

### Explanation:

[The AppExchange is an online marketplace where customers can find apps, components, consultants, developers, and more to extend](https://appexchange.salesforce.com/) [Salesforce functionality or solve specific business challenges. Some of the actions that can be accomplished via AppExchange are](https://appexchange.salesforce.com/) [finding certified developers and consultants who can help with custom development or implementation projects; installing industry](https://appexchange.salesforce.com/)[specific solution templates that provide preconfigured apps, dashboards, reports etc., for various industries such as manufacturing or](https://appexchange.salesforce.com/) [healthcare; downloading free tools or components that enhance productivity or user experience; browsing reviews or ratings from other](https://appexchange.salesforce.com/) [customers who have used certain products or services; etc. Reference: https://appexchange.salesforce.com/](https://appexchange.salesforce.com/)

# Question 3

Question Type: MultipleChoice

DreamHouse Realty regularly holds open houses for the selling of both houses and condominiums. For condominium open houses, there are a few extra steps that need to be taken. Agents need to be able to submit requests and receive approvals from the homeowners' association.

How can the administrator ensure these extra steps only appear when creating open house records for condominiums?

#### Options:

A- Create one page layout. Use record types to ensure the proper status picklist values display.

B- Create two page layouts. Use business processes and record types to display the appropriate picklist values.

C- Create one page layout. Use business processes to ensure the proper status picklist values display.

D- Create two page layouts, one with a House Status field and the other with a Condominium Status field.

#### Answer:

#### B

### Explanation:

[To ensure extra steps only appear when creating open house records for condominiums, an administrator can use two methods: create](https://help.salesforce.com/s/articleView?id=sf.customize_recordtype.htm&type=5) [two page layouts; and use business processes and record types to display appropriate picklist values. A page layout is a feature that](https://help.salesforce.com/s/articleView?id=sf.customize_recordtype.htm&type=5) [allows administrators to control how fields, related lists, buttons, etc., are arranged on a record detail or edit page for each object. An](https://help.salesforce.com/s/articleView?id=sf.customize_recordtype.htm&type=5) [administrator can create two page layouts for open house records - one for houses and one for condominiums - and include different](https://help.salesforce.com/s/articleView?id=sf.customize_recordtype.htm&type=5)

[fields or sections for each page layout based on their requirements. A business process is a feature that allows administrators to define](https://help.salesforce.com/s/articleView?id=sf.customize_recordtype.htm&type=5) [and enforce stages that records must go through based on their record type such as lead status or opportunity stage. A record type is a](https://help.salesforce.com/s/articleView?id=sf.customize_recordtype.htm&type=5) [feature that allows administrators to offer different business processes, picklist values, page layouts etc., to different users based on](https://help.salesforce.com/s/articleView?id=sf.customize_recordtype.htm&type=5) [their profile or role. An administrator can create two record types for open house records - one for houses and one for condominiums](https://help.salesforce.com/s/articleView?id=sf.customize_recordtype.htm&type=5)  [and assign different business processes and picklist values for each record type based on their requirements. Reference:](https://help.salesforce.com/s/articleView?id=sf.customize_recordtype.htm&type=5) [https://help.salesforce.com/s/articleView?id=sf.customize\\_pagelayouts\\_overview.htm&type=5](https://help.salesforce.com/s/articleView?id=sf.customize_recordtype.htm&type=5) [https://help.salesforce.com/s/articleView?id=sf.customize\\_recordtype.htm&type=5](https://help.salesforce.com/s/articleView?id=sf.customize_recordtype.htm&type=5)

# Question 4

#### Question Type: MultipleChoice

Cloud Kicks (CK) captures whether an opportunity should be reviewed by someone in product engineering with a checkbox field called Needs Review. CK also has a picklist field on the opportunity for Product Type. When a sales rep saves an opportunity, they need to select the Product Type or check the Needs Review box.

What should an administrator use to accomplish this?

Options:

- A- Before Save flow
- B- Validation rule
- B- Workflow rule
- D- Required fields

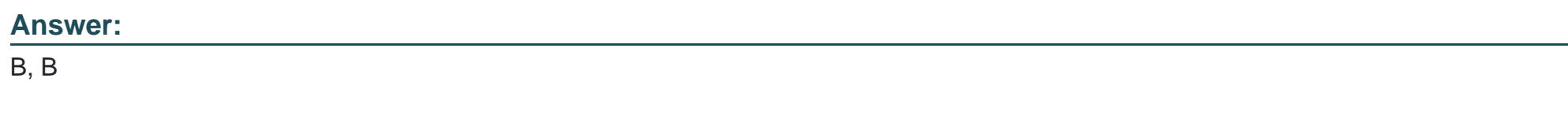

### Explanation:

[A validation rule is a feature that allows administrators to define criteria for data entry or import operations and display an error message](https://help.salesforce.com/s/articleView?id=sf.fields_about_validation_rules.htm&type=5) [when those criteria are not met. For example, a validation rule can require users to select a product type or check a needs review box](https://help.salesforce.com/s/articleView?id=sf.fields_about_validation_rules.htm&type=5) [when saving an opportunity by using an OR function that evaluates both fields. If neither field is populated, then the validation rule will](https://help.salesforce.com/s/articleView?id=sf.fields_about_validation_rules.htm&type=5) [prevent users from saving records with an error message. Reference:](https://help.salesforce.com/s/articleView?id=sf.fields_about_validation_rules.htm&type=5)

[https://help.salesforce.com/s/articleView?id=sf.fields\\_about\\_validation\\_rules.htm&type=5](https://help.salesforce.com/s/articleView?id=sf.fields_about_validation_rules.htm&type=5)

# Question 5

Question Type: MultipleChoice

Customer service accesses articles with the Knowledge Lightning component on the Service Cloud Console. Billing department users would like similar functionality on the case record without using the console.

How should the administrator configure this request?

### Options:

A- Add the knowledge component to the page layout.

B- Add the Knowledge component list to the page layout.

C- Add the Knowledge related list to the page layout.

D- Add the knowledge related list to the record page

### Answer:

 $\mathcal{C}$ 

# Explanation:

[The Knowledge Lightning component is a component that allows users to access articles from the Service Cloud Console app. However,](https://help.salesforce.com/s/articleView?id=sf.knowledge_related_list.htm&type=5) [if users want to access articles from a different app that does not use the console, they can use the Knowledge related list instead. The](https://help.salesforce.com/s/articleView?id=sf.knowledge_related_list.htm&type=5) [Knowledge related list shows articles related to a record based on data categories and shows article details such as title, summary,](https://help.salesforce.com/s/articleView?id=sf.knowledge_related_list.htm&type=5) [rating, and view count. To add the Knowledge related list to a record page, an administrator can use the page layout editor and drag and](https://help.salesforce.com/s/articleView?id=sf.knowledge_related_list.htm&type=5) [drop the Knowledge related list to the appropriate section on the page layout. Reference:](https://help.salesforce.com/s/articleView?id=sf.knowledge_related_list.htm&type=5)

[https://help.salesforce.com/s/articleView?id=sf.knowledge\\_lightning\\_component.htm&type=5](https://help.salesforce.com/s/articleView?id=sf.knowledge_related_list.htm&type=5) [https://help.salesforce.com/s/articleView?id=sf.knowledge\\_related\\_list.htm&type=5](https://help.salesforce.com/s/articleView?id=sf.knowledge_related_list.htm&type=5)

# Question 6

### Question Type: MultipleChoice

Cloud Kicks (CK) needs a new sales application. The administrator there is an application package on the AppExchange and wants to begin testing it in a sandbox to see If it addresses CK's needs.

What are two considerations when installing a managed package in a sandbox?

Choose 2 answers.

# Options:

- A- Any metadata changes to the package have to be recreated in production.
- B- The installation link has to be modified to test.saiesiorcc.com.
- C- Install for Admins Only will be the only Install option available.

**D**- The package will be removed any time the sandbox is refreshed.

#### **Answer:**

B, D

### **Explanation:**

Two considerations when installing a managed package in a sandbox are:

The installation link has to be modified to test.salesforce.com, because the default installation link points to login.salesforce.com which is for production orgs. To install a package in a sandbox org, the administrator has to replace login with test in the installation URL before clicking it.

The package will be removed any time the sandbox is refreshed, because refreshing a sandbox replaces its current data and metadata with those from its source org. If the source org does not have the package installed, then the sandbox will lose it after refresh. Any metadata changes to the package do not have to be recreated in production, because they are preserved during upgrades unless overwritten by the package developer. Install for Admins Only is not the only install option available; there are also Install for All Users and Install for Specific Profiles options. Reference:

https://help.salesforce.com/s/articleView?id=sf.distribution\_installing\_packages.htm&type=5 https://help.salesforce.com/s/articleView?id=sf.data\_sandbox\_implementation\_tips.htm&type=5 To Get Premium Files for ADX-201 Visit

[https://www.p2pexams.com/products/adx-20](https://www.p2pexams.com/products/ADX-201)1

For More Free Questions Visit

[https://www.p2pexams.com/salesforce/pdf/adx-20](https://www.p2pexams.com/salesforce/pdf/adx-201)1